Westfälische Wilhelms Universität Fachbereich Mathematik (FB 10) Lisa Horstmann Matrikelnummer 351213 Master of Education (BAB) Chemietechnik / Mathematik

# Seminararbeit

# **Laplace-Transformation II: Anwendung**

Dozent: Prof. Dr. Raimer Wulkenhaar

# **Inhaltsverzeichnis**

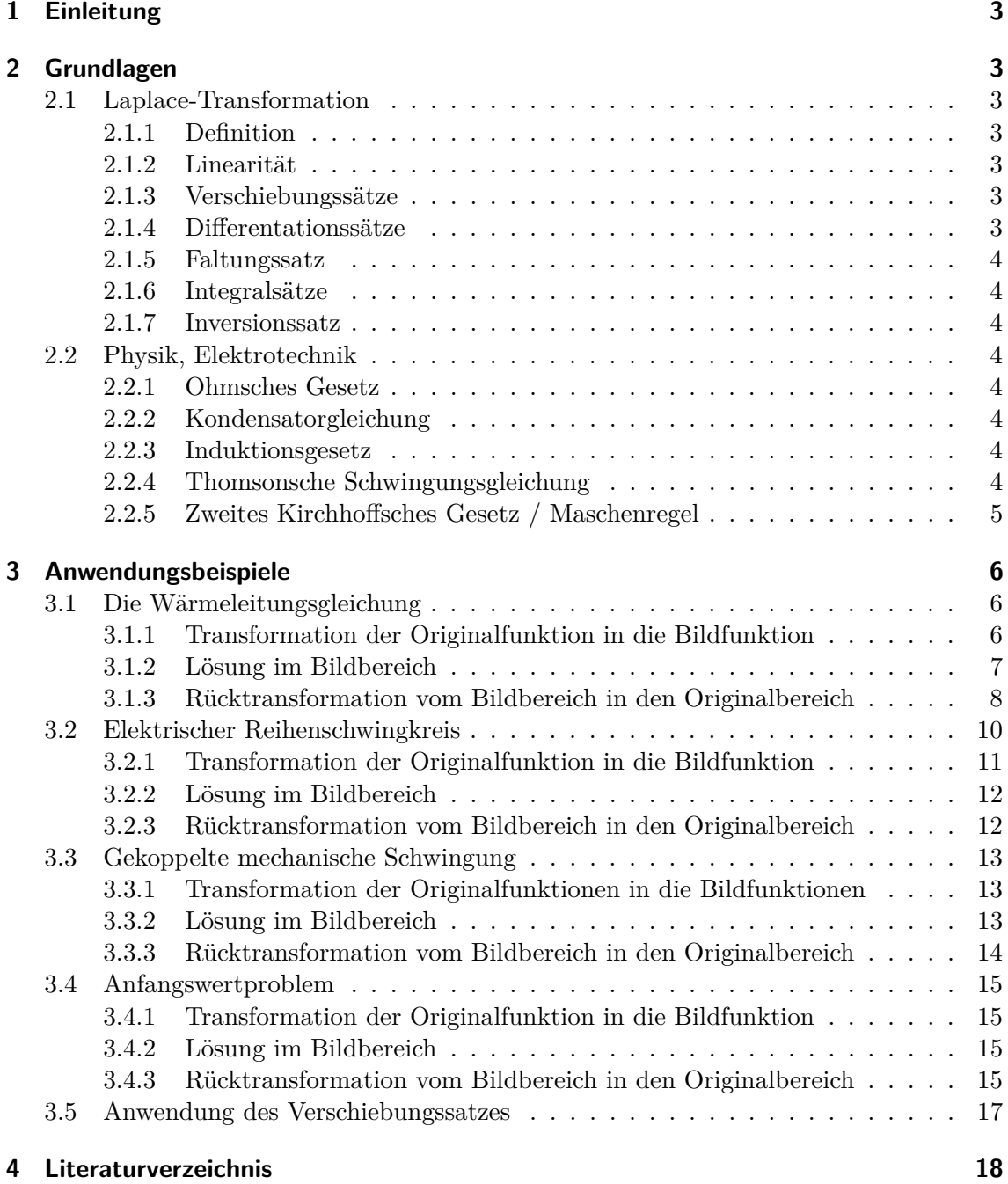

## **1 Einleitung**

In der Praxis zeigen sich immer wieder Schwierigkeiten beim Lösen von (partiellen) Differentialgleichungen. In diesem Bereich hat sich die Laplace-Transformation als eine sehr effektive und vielseitig einsetzbare Methode erwiesen. Die Laplace-Transformation findet somit vor allem in der Elektrotechnik, Mechanik und der Regelungstechnik ihre Anwendung, da es sich dort häufig um Vorgänge handelt die erst ab einem gewissen Zeitpunkt *t* = 0 von Interesse sind. In dieser Arbeit soll ein Einbilck in die vielfältigen Anwendungsbereiche der Laplace-Transformation gegeben werden und anhand von Beispielen die Anwendung der einzelnen Sätze auf Differentialgleichungen 1. Ordnung bzw. 2. Ordnung verdeutlicht werden.

## **2 Grundlagen**

In disem Bereich sind die grundlegenden Gesetze zu finden die zum lösen der angeführten Beispiel notwendig sind.

#### **2.1 Laplace-Transformation**

#### **2.1.1 Definition**

$$
F(s) = \int_0^\infty f(t) \cdot e^{-st} dt = \mathcal{L}{f(t)}
$$
\n(1)

#### **2.1.2 Linearität**

$$
\mathcal{L}\{c_1 \cdot f_1(t) + c_2 \cdot f_2(t) + \dots + c_n \cdot f_n(t)\} = c_1 \cdot \mathcal{L}\{f_1(t)\} + c_2 \cdot \mathcal{L}\{f_2(t)\} + \dots + c_n \cdot \mathcal{L}\{f_n(t)\} \tag{2}
$$

#### **2.1.3 Verschiebungssätze**

Verschiebung nach rechts

$$
\mathcal{L}\left\{f(t-a)\right\} = e^{-sa} \cdot \left(F\left(s\right) + \int_{-a}^{0} f(t) \cdot e^{-st} dt\right) \tag{3}
$$

Verschiebung nach links

$$
\mathcal{L}\left\{f(t+a)\right\} = e^{sa} \cdot \left(F\left(s\right) - \int_0^a f(t) \cdot e^{-st} dt\right) \tag{4}
$$

#### **2.1.4 Differentationssätze**

Für die Originalfunktion

$$
\mathcal{L}\left\{f^{n}(t)\right\} = s^{n} \cdot F(s) - s^{n-1} \cdot f(0+) - s^{n-2} \cdot f^{(1)}(0+) - \dots - s \cdot f^{(n-2)}(0+) - f^{(n-1)}(0+) \tag{5}
$$

Nur wenn alle Anfangsbedingungen gleich Null sind ergibt sich:

$$
\mathcal{L}\lbrace f^n(t)\rbrace = s^n \cdot F(s) \tag{6}
$$

Für die Bildfunktion

$$
F^{(n)}(s) = \mathcal{L}\{(-t)^n \cdot f(t)\}\tag{7}
$$

## **2.1.5 Faltungssatz**

Mit dem Faltungsprodukt  $f_1(t) * f_2(t) = \int_0^t f_1(u) \cdot f_2(t-u) du$  gilt:

$$
\mathcal{L}\left\{f_1(t) * f_2(t)\right\} = \mathcal{L}\left\{\int_0^t f_1(u) \cdot f_2(t-u) \, du\right\} = \mathcal{L}\left\{f_1(t)\right\} \cdot \mathcal{L}\left\{f_2(t)\right\} = F_1\left(s\right) \cdot F_2\left(s\right) \tag{8}
$$

## **2.1.6 Integralsätze**

Für die Originalfunktion

$$
\mathcal{L}\left\{\int_0^t f(u) \, du\right\} = \frac{1}{s} \cdot F(s) \text{ (über das Interval } 0 \le u \le t) \tag{9}
$$

$$
\mathcal{L}\left\{\int_{a}^{t} f(u) du\right\} = \frac{1}{s} \left(F(s) - \int_{0}^{a} f(u) du\right) \text{ (über das Interval } a \le u \le t) \tag{10}
$$

Für die Bildfunktion

$$
\int_{s}^{\infty} F(u) du = \mathcal{L} \left\{ \frac{1}{t} \cdot f(t) \right\}
$$
 (11)

## **2.1.7 Inversionssatz**

$$
\mathcal{L}^{-1}\left\{F(s)\right\} = f(t) = \frac{1}{2i\pi} \cdot \int_{x+i\infty}^{x-i\infty} e^{st} F(s) \, ds = \sum_{k=1}^{n} Res(z_k) \tag{12}
$$

## **2.2 Physik, Elektrotechnik**

**2.2.1 Ohmsches Gesetz**

$$
U = R \cdot I \tag{13}
$$

**2.2.2 Kondensatorgleichung**

$$
C = \frac{q}{U_C} \tag{14}
$$

**2.2.3 Induktionsgesetz**

$$
u_L = L \cdot \frac{di}{dt} \tag{15}
$$

## **2.2.4 Thomsonsche Schwingungsgleichung**

$$
\omega_0^2 = \frac{1}{L \cdot C} \tag{16}
$$

# **2.2.5 Zweites Kirchhoffsches Gesetz / Maschenregel**

$$
u_L + u_C - u_a = 0 \tag{17}
$$

*(Die Summe aller Spannungen in einer Masche ist Null)*

## **3 Anwendungsbeispiele**

#### **3.1 Die Wärmeleitungsgleichung**

Es soll die Wärmeleitungsgleichung für ein homogenes Medium in Abhängigkeit von der Zeit bestimmt werden. Diese soll aus der partiellen Wärmeleitungsgleichung 2. Ordnung (18) berechnet werden.

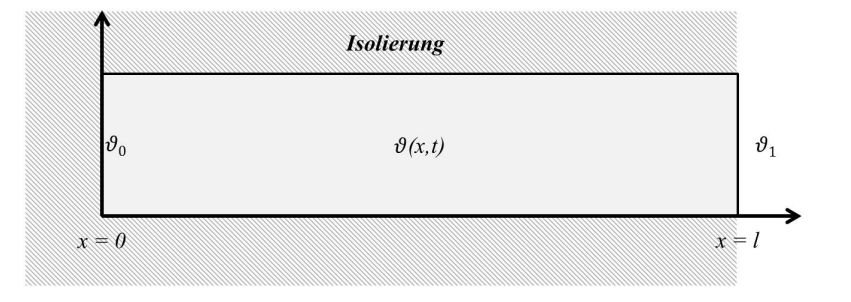

$$
\frac{\partial^2 \vartheta}{\partial x^2} = \frac{1}{m} \cdot \frac{\partial \vartheta}{\partial u} \tag{18}
$$

Die Temperatur  $\vartheta = \vartheta(x, t)$  ist dabei abhängig vom Ort *x* und der Zeit *t*, *m* stellt eine Stoffkonstante dar. Das Medium kann sich vereinfacht als Stab der Länge *l* mit vernachlässigbarem Durchmesser vorgestellt werden.

Des Weiteren gelten die folgenden Bedingungen:

(a) 
$$
\vartheta = \vartheta_0
$$
 für  $0 \le x \le l$ ,  $t = 0$   
\n(b)  $\vartheta = \vartheta_1$  für  $x = l$ ,  $t > 0$   
\n(c)  $\frac{\partial \vartheta}{\partial x} = 0$  für  $x = 0$ ,  $t > 0$ 

#### **3.1.1 Transformation der Originalfunktion in die Bildfunktion**

In diesem Fall wird die Laplace-Transformation für die Varialbe *t* durchgeführt. Dabei wird die Ortsvariable *x* als konstanter Koeffizient angesehen, sodass allgemein  $\mathcal{L}\{\vartheta(x,t)\} = \theta(x,s)$  gilt. Für die Wärmeleitungsgleichung (18) ergibt sich somit:

$$
\underbrace{\mathcal{L}\left\{\frac{\partial^2\vartheta}{\partial x^2}\right\}}_{(1)} = \frac{1}{m} \underbrace{\mathcal{L}\left\{\frac{\partial\vartheta}{\partial u}\right\}}_{(2)}
$$

Mit der Definition für die Laplace-Transformation ergibt sich:

$$
(1): \mathcal{L}\left\{\frac{\partial^2 \vartheta}{\partial x^2}\right\} = \int_0^\infty \frac{\partial^2 \vartheta}{\partial x^2} \cdot e^{-st} dt = \frac{\partial^2}{\partial x^2} \int_0^\infty \vartheta(x,t) \cdot e^{-st} dt = \frac{\partial^2}{\partial x^2} \theta(x,s)
$$

Mit dem Differentiationssatz für die Originalfunktion gilt:

$$
(2): \mathcal{L}\left\{\frac{\partial \vartheta}{\partial u}\right\} = s \cdot \theta(x, s) - \vartheta(0+)
$$

Da in dieser Problemstellung ausschließlich Temperaturdifferenzen betrachtet werden, kann die Starttemperatur *ϑ*<sup>0</sup> = 0 o.B.d.A. angenommen werden. Des Weiteren handelt es sich bei dem Ausdruck *<sup>∂</sup>* 2 *∂x*<sup>2</sup> *θ*(*x, s*) nun nicht mehr um eine partielle sondern um eine vollständige Differentiation, sodass  $\frac{d^2}{dx^2}\theta(x, s)$  geschrieben werden darf. Ein Zusammenfügen aller bisherigen Teilergebnisse liefert die algebraische Gleichung:

$$
\frac{d^2}{dx^2}\theta(x,s) - \frac{1}{m}s \cdot \theta(x,s) = 0\tag{19}
$$

#### **3.1.2 Lösung im Bildbereich**

Um die Gleichung (19) zu lösen, wird der Ansatz  $\theta(x, s) = e^{x\lambda}$  gewählt. Aus diesem Ansatz folgt direkt:

$$
\frac{d\theta}{dx} = \lambda e^{x\lambda}, \quad \frac{d^2\theta}{dx^2} = \lambda^2 e^{x\lambda}
$$

Somit ergibt sich für die Gleichung (19) nun die Darstellung:

$$
\lambda^2 e^{x\lambda} - \frac{s}{m} e^{x\lambda} = 0
$$

Diese Darstellung liefert die beiden Basislösungen:

$$
\lambda_{1,2} = \pm \sqrt{\frac{s}{m}}
$$

Somit erhält man für *θ*(*x, s*) die Funktion

$$
\theta(x,s) = A' \cdot e^{-x\sqrt{\frac{s}{m}}} + B' \cdot e^{-x\sqrt{\frac{s}{m}}} = A \cdot \cosh\left(x\sqrt{\frac{s}{m}}\right) + B \cdot \sinh\left(x\sqrt{\frac{s}{m}}\right)
$$

als Linearkombination der Basislösungen.

Um die Bedingung (*c*) :  $\frac{d\theta}{dx} = 0$  an Stelle  $x = 0$  zu erfüllen muss  $B = 0$  gelten. Denn die Ableitung liefert:

$$
0 = \frac{d\theta}{dx} = A \cdot \underbrace{\sinh\left(x\sqrt{\frac{s}{m}}\right)}_{0 \text{ für } x=0} \cdot \sqrt{\frac{s}{m}} + B \cdot \underbrace{\cosh\left(x\sqrt{\frac{s}{m}}\right)}_{1 \text{ für } x=0} \cdot \sqrt{\frac{s}{m}}
$$

Daraus wird der Zusammenhang

$$
\theta(x,s) = A \cdot \cosh\left(x\sqrt{\frac{s}{m}}\right)
$$
\n(20)

ermittelt. Nun muss die Bedingung (*b*) beachtet werden. Dazu wird zunächst, wie auch schon bei der Bedingung (*c*), die Laplace-Transformierte der Bedingung gebildet. Diese liefert  $\theta(l, s) = \frac{\vartheta_1}{s}$ , sodass gilt:

$$
\frac{\vartheta_1}{s} = A \cdot \cosh\left(l\sqrt{\frac{s}{m}}\right) \tag{21}
$$

Die Lösung der algebraischen Gleichung im Bildbereich wird durch die Verknüpfung der Gleichungen (20) und (21) erhalten und stellt sich wie folgt dar:

$$
\theta(x,s) = \frac{\vartheta_1 \cdot \cosh\left(x \sqrt{\frac{s}{m}}\right)}{s \cdot \cosh\left(l \sqrt{\frac{s}{m}}\right)}\tag{22}
$$

#### **3.1.3 Rücktransformation vom Bildbereich in den Originalbereich**

Die Funktion  $\theta(x, s)$  liegt nun in der Form  $\frac{P(s)}{Q(s)}$  vor, wobei gilt:

$$
P(s) = \vartheta_1 \cdot \cosh\left(x\sqrt{\frac{s}{m}}\right)
$$

$$
Q(s) = s \cdot \cosh\left(l\sqrt{\frac{s}{m}}\right)
$$

Im Folgenden soll der Inversionssatz angewendet werden. Aus diesem Grund ist es notwendig die Nullstellen des Nenners *Q*(*s*) zu bestimmen um die Pole der Funktion *θ*(*x, s*) zu identifizieren. Dazu wird

$$
Q(x,s) = s \cdot \cosh\left(l\sqrt{\frac{s}{m}}\right) = 0
$$

gesetzt. Die erste Nullstelle (*s* = 0) kann direkt abgelesen werden. Für die weiteren Nullstellen wird der Ansatz

$$
0 = \cosh\left(l\sqrt{\frac{s}{m}}\right) = \frac{1}{2} \cdot \left(e^{l\sqrt{\frac{s}{m}}} + e^{-l\sqrt{\frac{s}{m}}}\right)
$$

verwendet, aus dem folgt:

$$
e^{2l\sqrt{\frac{s}{m}}} = -1 = e^{i\pi(1+2k)}
$$

Anschließend können aus

$$
2l\sqrt{\frac{s}{m}} = i\pi(1+2k)
$$

die weiternen Nullstellen bestimmt werden:

$$
z_k = s = -m\frac{\pi^2}{l^2} \left(\frac{2k-1}{2}\right)^2
$$

Es ist erkennbar, dass diese Nullstellen alle auf dem negativen Teil der realen Achse liegen.

Der Inversionssatz besagt:

$$
\vartheta(x,t) = Res\left(e^{st} \cdot \theta(x,s)\right) = \sum_{k=1}^{\infty} \frac{e^{z_k t} \cdot P(z_k)}{Q'(z_k)}
$$

Dieser *Spezialfall* des Residuensatzes ist gültig, da es sich bei allen hier auftretenden Singularitäten um Pole 1. Ordnung handelt. Da hier allerdings auch ein Pol an der Stelle  $s = 0$  vorliegt, muss die Formel um den additiven Term  $\frac{P(0)}{Q'(0)}$  erweitert werden, sodass sich für  $\vartheta(x, t)$  die Darstellung

$$
\vartheta(x,t) = \frac{P(0)}{Q'(0)} + \sum_{k=1}^{\infty} \frac{e^{z_k t} \cdot P(z_k)}{Q'(z_k)}
$$
(23)

ergibt.

In diesem Beispiel gilt:

$$
P(z_k) = \vartheta_1 \cdot \cosh\left(x \sqrt{\frac{-m\frac{\pi^2}{l^2} \cdot \left(\frac{2k-1}{2}\right)^2}{m}}\right) = \vartheta_1 \cdot \cosh\left(\frac{ix\pi}{l} \cdot \left(\frac{2k-1}{2}\right)\right)
$$

$$
Q'(s) = \frac{s \cdot l}{2\sqrt{s \cdot m}} \cdot \sinh\left(l\sqrt{\frac{s}{m}}\right) + \cosh\left(l\sqrt{\frac{s}{m}}\right)
$$

$$
Q'(z_k) = \frac{-(2k-1)\pi}{4i} \cdot \sinh\left(i\pi \frac{2k-1}{2}\right) + \cosh\left(i\pi \frac{2k-1}{2}\right)
$$

$$
\frac{P(0)}{Q'(0)} = \vartheta_1
$$

Mit der Gleichung (23) gilt nun:

$$
\vartheta(x,t) = \vartheta_1 + \sum_{k=1}^{\infty} \frac{\vartheta_1 \cdot \cosh\left(\frac{i x \pi}{l} \cdot \left(\frac{2k-1}{2}\right)\right) e^{-\frac{m \pi^2}{l^2} \cdot \left(\frac{2k-1}{2}\right)^2 \cdot t}}{\frac{-(2k-1)\pi}{4i} \cdot \sinh\left(i \pi \frac{2k-1}{2}\right) + \cosh\left(i \pi \frac{2k-1}{2}\right)}
$$

Mit  $sinh(ix) = i \cdot sin(x)$  und  $cosh(ix) = cos(x)$  gilt:

$$
\vartheta(x,t) = \vartheta_1 + \frac{4\vartheta_1}{\pi} \sum_{k=1}^{\infty} \frac{\cos\left(\frac{x\pi}{l} \cdot \left(\frac{2k-1}{2}\right)\right) \cdot e^{-\frac{m\pi^2}{l^2} \cdot \left(\frac{2k-1}{2}\right)^2 \cdot t}}{\sin\left(\pi \frac{2k-1}{2}\right)} + \cos\left(\pi \frac{2k-1}{2}\right)
$$
  
-1 für k ungerade, 1 für k gerade

Da  $\frac{1}{(-1)^k}$  =  $(-1)^k$  gilt, ergibt sich für die Lösung im Originalbereich die folgende Funktion für  $\dot{\vartheta}(x,t)$ :

$$
\vartheta(x,t) = \vartheta_1 + \frac{4\vartheta_1}{\pi} \sum_{k=1}^{\infty} \frac{(-1)^k \cdot \cos\left(\frac{x\pi}{l} \cdot \left(\frac{2k-1}{2}\right)\right) \cdot e^{-\frac{m\pi^2}{l^2} \cdot \left(\frac{2k-1}{2}\right)^2 \cdot t}}{(2k-1)}
$$
(24)

#### **3.2 Elektrischer Reihenschwingkreis**

Die Abbildung zeigt schematisch einen elektrischen Reihenschwingkreis. Dieser enthält eine Spule mit der Induktivität *L* sowie einen Kondensator der Kapazität *C* in Reihenschaltung. Bei dieser Art der elektrischen Schaltung wird die Energie zwischen dem elektrischen Feld der Spule und dem magnetischen Feld des Kondensators periodisch ausgetausch. Somit handelt es sich hier um eine resonanzfähige Schlatung welche in der Lage ist Schwingungen auszuführen. Dabei liegen abwechselnd hohe Spannungen bzw. hohe Stromstärken vor. Anhand dieses Beipieles soll gezeigt werden, wie die Funktion zur Beschreibung der Stromstärke *i*(*t*) mit Hilfe der Laplace-Transformation mit wenig Aufwand ermittelt werden kann.

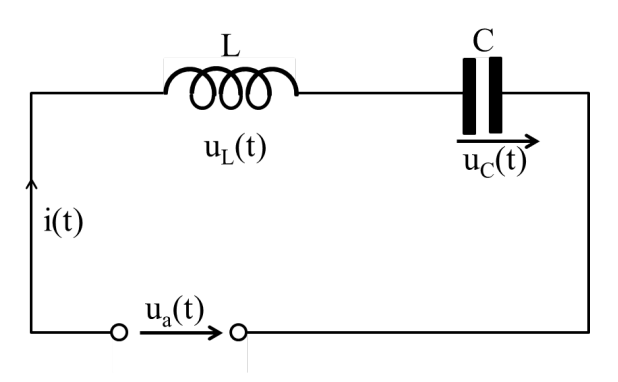

**Bedeutung der zeitabhängigen Größen:**

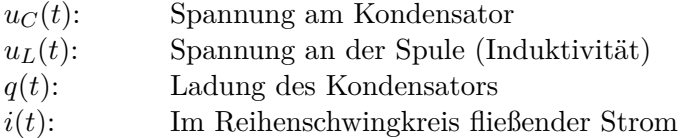

Da der Kondensator den im Reihenschwingkreis fließenden Strom *zwischenspeichert*, ergibt sich für die Kondensatorladung *q*(*t*) das Zeitintegral

$$
q(t) = \int_{-\infty}^{t} i(\tau) d\tau
$$
\n(25)

der Stromstärke i(t).

Es wird angenommen, dass der Schwingkreis bis zum Einschaltzeitpunkt  $t = 0$  energielos vorliegt und die dann anliegende Spannung *u*<sup>0</sup> konstant ist. Daraus ergibt sich, dass sowohl die Kondensatorladung *q*(*t*) als auch die Stromstärke *i*(*t*) gleich sind und somit  $q(0) = i(0) = 0$  sowie  $u_a = u_0$  gilt. Für die Kondensatorladung ergibt sich somit:

$$
q(t) = \int_{-\infty}^{t} i(\tau) d\tau = \underbrace{\int_{-\infty}^{0} i(\tau) d\tau}_{q(0)=0} + \int_{0}^{t} i(\tau) d\tau = \int_{0}^{t} i(\tau) d\tau
$$

Mit Hilfe des Induktionsgesetzes  $u_L = L \cdot \frac{di}{dt}$  und der Kondensatorgleichung  $C = \frac{q}{u_t}$  $\frac{q}{u_C}$  folgt nun aus *u<sup>L</sup>* + *u<sup>C</sup>* − *u<sup>a</sup>* = 0 *(dem Zweiten Kirchhoffschen Gesetz)*:

$$
L \cdot \frac{di}{dt} + \frac{1}{C} \cdot \int_0^t i(\tau) d\tau = u_0
$$

Um eine übersichtlichere Gleichung zu erhalten wird durch *L* dividiert und die Thomsonsche Schwingungsgleichung  $\omega_0^2 = \frac{1}{L \cdot C}$  angewendet, sodass gilt:

$$
\frac{di}{dt} + \omega_0^2 \cdot \int_0^t i(\tau) d\tau = \frac{u_0}{L}
$$
\n(26)

Diese Vorbereitungen liefern eine sogenannte *Integro-Differentialgleichung*, also eine Gleichung welche sowohl die Ableitung als auch das Integral der zu bestimmenden Funktion *(hier der Stromstärke i*(*t*)*)* enthält. Mit Hilfe der Anfangsbedingung *i*(0) = 0 ist es nun möglich diese Gleichung durch die *Laplace-Transformation* wie folgt zu lösen.

#### **3.2.1 Transformation der Originalfunktion in die Bildfunktion**

Mit Hilfe der *Laplace-Transformation*  $\mathcal{L}{i(t)} = I(s)$  gilt somit:

$$
\mathcal{L}\left\{\frac{di}{dt} + \omega_0^2 \cdot \int_0^t i(\tau) d\tau\right\} = \mathcal{L}\left\{\frac{u_0}{L}\right\} \tag{27}
$$

Die *Linearität* der Laplace-Transformation liefert:

$$
\mathcal{L}\left\{\frac{di}{dt}\right\} + \omega_0^2 \cdot \mathcal{L}\left\{\int_0^t i(\tau) d\tau\right\} = \frac{u_0}{L} \cdot \mathcal{L}\left\{1\right\}
$$

Durch den *Differentiationssatz für die Bildfunktion* gilt:

$$
s \cdot I(s) - i(0) + \omega_0^2 \cdot \mathcal{L}\left\{\int_0^t i(\tau) d\tau\right\} = \frac{u_0}{L} \cdot \mathcal{L}\left\{1\right\}
$$

Die Gleichung

$$
s \cdot I(s) - i(0) + \omega_0^2 \cdot \frac{1}{s} \cdot I(s) = \frac{u_0}{L} \cdot \mathcal{L} \{1\}
$$

wird durch den *Integralsatz der Originalfunktion* erhalten.

Anhand einer Korrespondenztabelle und der Anfangsbedingung *i*(0) = 0 kann die Gleichung somit wie folgt umgeformt werden:

$$
s \cdot I(s) + \omega_0^2 \cdot \frac{1}{s} \cdot I(s) = \frac{u_0}{L} \cdot \frac{1}{s}
$$

Durch Multiplikation mit *s* wird die algebraische Gleichung

$$
s^2 \cdot I(s) + \omega_0^2 \cdot I(s) = \frac{u_0}{L} \tag{28}
$$

erhalten.

#### **3.2.2 Lösung im Bildbereich**

Um nun die Lösung dieser algebraischen Gleichung zu bestimmen wird in der Gleichung (28) zunächst  $I(s)$  ausgeklammert um anschließend durch den Term  $(s^2 + \omega_0^2)$  zu dividieren. Somit lautet die Lösung der algebraischen Gleichung im Bildbereich:

$$
I(s) = \frac{u_0}{L} \cdot \frac{1}{s^2 + \omega_0^2}
$$
 (29)

#### **3.2.3 Rücktransformation vom Bildbereich in den Originalbereich**

Mit Hilfe der *Linearität* der Laplace-Transformation ergibt sich aus

$$
i(t) = \mathcal{L}^{-1} \left\{ I(s) \right\} = \mathcal{L}^{-1} \left\{ \frac{u_0}{L} \cdot \frac{1}{s^2 + \omega_0^2} \right\}
$$

die Gleichung:

$$
i(t) = \frac{u_0}{L} \cdot \mathcal{L}^{-1} \left\{ \frac{1}{s^2 + \omega_0^2} \right\}
$$

Mit Hilfe der Partialbruchzerlegung gilt:

$$
\frac{1}{s^2 + \omega_0^2} = \frac{1}{2i\omega_0} \left( \frac{1}{s - i\omega_0} - \frac{1}{s + i\omega_0} \right)
$$

Unter ausnutzen der Linearität ergibt sich somit:

$$
i(t) = \frac{u_0}{L} \cdot \frac{1}{2i\omega_0} \cdot \mathcal{L}^{-1} \left\{ \frac{1}{s - i\omega_0} - \frac{1}{s + i\omega_0} \right\}
$$

Mit der Korrespondenz  $\frac{1}{s-a}$   $\longrightarrow$  *e<sup>at</sup>* ergibt sich:

$$
i(t) = \frac{u_0}{L} \cdot \frac{1}{2i\omega_0} \left( e^{i\omega_0 t} - e^{-i\omega_0 t} \right)
$$

Durch  $sin(x) = \frac{1}{2i} \cdot (e^{ix} - e^{-ix})$  wird die Funktion

$$
i(t) = \frac{u_0}{L} \cdot \frac{\sin(\omega_0 \cdot t)}{\omega_0}
$$

erhalten.

Nun wird die Thomsonsche Schwingungsgleichung  $\omega_0^2 = \frac{1}{L \cdot C}$  sowie der Zusammenhang  $i_0 = u_0 \sqrt{\frac{C}{L}}$ *L* genutzt. Die Lösung im Originalbereich kann somit als

$$
i(t) = i_0 \cdot \sin(\omega_0 \cdot t) \tag{30}
$$

dargestellt werden.

#### **3.3 Gekoppelte mechanische Schwingung**

Mit der Laplace-Transformation ist es möglich neben einzelnen Differentialgleichungen auch Gleichungssysteme aus Differentialgleichungen zu lösen. Als Beispiel soll hier eine gekoppelte mechanische Schwingung dienen, die sich mit den beiden Differentialgleichungen 2. Ordnung

(1) 
$$
x_1'' + 5x_1 - 4x_2 = 0
$$
  
(2)  $x_2'' + 5x_2 - 4x_1 = 0$ 

und den Anfangswerten

$$
x_1(0) = A,
$$
  $x'_1(0) = 0$   
 $x_2(0) = -A,$   $x'_2(0) = 0$ 

beschreiben lässt.

#### **3.3.1 Transformation der Originalfunktionen in die Bildfunktionen**

Es gilt:

$$
X_1(s) = \mathcal{L}\{x_1(t)\}, \quad X_2(s) = \mathcal{L}\{x_2(t)\}\
$$

Für die Gleichung (1) folgt somit durch die *Linearität*, den *Ableitungssatz* und die *Anfangsbedingungen*:

$$
\mathcal{L}\left\{x_1'' + 5x_1 - 4x_2\right\} = 0
$$

$$
\mathcal{L}\left\{x_1''\right\} + 5 \cdot \mathcal{L}\left\{x_1\right\} - 4 \cdot \mathcal{L}\left\{x_2\right\} = 0
$$

$$
s^2 \cdot X_1(s) - s \cdot x_1(0+) - x_1' + 5 \cdot X_1(s) - 4 \cdot X_2(s) = 0
$$

$$
(s2 + 5) \cdot X1(s) - 4 \cdot X2(s) = s \cdot A
$$
 (31)

Für die Gleichung (2) folgt dem entsprechend:

$$
\mathcal{L}\left\{x_2'' + 5x_2 - 4x_1\right\} = 0
$$

$$
\mathcal{L}\left\{x_2''\right\} + 5 \cdot \mathcal{L}\left\{x_2\right\} - 4 \cdot \mathcal{L}\left\{x_1\right\} = 0
$$

$$
s^2 \cdot X_2(s) - s \cdot x_2(0+) - x_2' + 5 \cdot X_2(s) - 4 \cdot X_1(s) = 0
$$

$$
-4 \cdot X_1(s) + (s^2 + 5) \cdot X_2(s) = -s \cdot A
$$
(32)

 $\sim 10^7$ 

#### **3.3.2 Lösung im Bildbereich**

Um die Lösung der beiden algebraischen Gleichungen (31) und (32) zu bestimmen wird hier die *Cramersche Regel* genutzt. Die zugehörige Matrix stellt sich wie folgt dar:

$$
\begin{pmatrix}\n(s^2+5) & -4 & sA \\
-4 & (s^2+5) & -sA\n\end{pmatrix}
$$

Nun werden die *Koeffizientendeterminate D*, sowie die beiden *Hilfsdeterminanten D*<sup>1</sup> und *D*<sup>2</sup> bestimmt.

$$
D = \begin{vmatrix} (s^2 + 5) & -4 \\ -4 & (s^2 + 5) \end{vmatrix} = (s^2 + 5)^2 - 16 = (s^2 + 9)(s^2 + 1)
$$
 (33)

$$
D_1 = \begin{vmatrix} sA & -4 \\ -sA & (s^2 + 5) \end{vmatrix} = sA(s^2 + 5) - 4sA = sA(s^2 + 1)
$$
 (34)

$$
D_2 = \begin{vmatrix} s^2 + 5 & sA \\ -4 & -sA \end{vmatrix} = -sA(s^2 + 5) + 4sA = -sA(s^2 + 1) \tag{35}
$$

Die Lösung im Bildbereich wird durch die Gleichungen (33), (34) und (35) in der Form

$$
X_1(s) = \frac{D_1}{D} = \frac{sA(s^2 + 1)}{(s^2 + 9)(s^2 + 1)} = \frac{sA}{s^2 + 9}
$$
\n(36)

$$
X_2(s) = \frac{D_2}{D} = \frac{-sA(s^2+1)}{(s^2+9)(s^2+1)} = \frac{-sA}{s^2+9}
$$
\n(37)

erhalten.

## **3.3.3 Rücktransformation vom Bildbereich in den Originalbereich**

Unter Verwendung einer Korrespondenztabelle werden für die Lösung im Originalbereich folgende Funktionen ermittelt:

$$
x_1 = \mathcal{L}^{-1}\{X_1(s)\} = A \cdot \mathcal{L}^{-1}\left\{\frac{s}{s^2 + 9}\right\} = A \cdot \cos(3t)
$$
 (38)

$$
x_2 = \mathcal{L}^{-1}\{X_2(s)\} = -A \cdot \mathcal{L}^{-1}\left\{\frac{s}{s^2 + 9}\right\} = -A \cdot \cos(3t)
$$
 (39)

#### **3.4 Anfangswertproblem**

In diesem Abschnitt soll eine Anwendung des Faltungssatzes dargestellt werden. Dieses wird am Beispiel einer Aufgabe aus dem Bereich *Anfangswertprobleme* geschehen. Es ist die Gleichung

$$
y' - 5y = 2 \cdot \cos(t) - \sin(3t)
$$
 (40)

mit dem Anfangswert *y*(0) = 0 zu lösen.

#### **3.4.1 Transformation der Originalfunktion in die Bildfunktion**

Mit Hilfe der *Laplace-Transformation*  $\mathcal{L}{y(t)} = Y(s)$  gilt somit:

$$
\mathcal{L}\left\{y'-5y\right\} = \mathcal{L}\left\{2\cdot\cos(t) - \sin(3t)\right\} \tag{41}
$$

Nun wird die Linearität der Laplace-Transformation genutzt um die Gleichung

$$
\mathcal{L}\left\{y'\right\} - 5 \cdot \mathcal{L}\left\{y\right\} = 2 \cdot \mathcal{L}\left\{\cos(t)\right\} - \mathcal{L}\left\{\sin(3t)\right\}
$$

zu erhalten.

Mit Hilfe des Differenziationssatzes sowie einer Korrespondenztabelle ergibt sich nun:

$$
s \cdot Y(s) - y(0+) - 5 \cdot Y(s) = 2 \cdot \frac{s}{s^2 + 1} - \frac{3}{s^2 + 3^2}
$$

Durch Einsetzen der Anfangsbedingung  $y(0) = 0$  wird die algebraische Gleichung

$$
s \cdot Y(s) - 5 \cdot Y(s) = 2 \cdot \frac{s}{s^2 + 1} - \frac{3}{s^2 + 3^2} \tag{42}
$$

erhalten.

#### **3.4.2 Lösung im Bildbereich**

Die Lösung dieser algebraischen Gleichung wird durch auflösen zu *Y* (*s*) erhalten und stellt sich wie folgt dar:

$$
Y(s) = \underbrace{\frac{2s}{s^2+1}}_{F_1(s)} \cdot \underbrace{\frac{1}{s-5}}_{F_2(s)} - \underbrace{\frac{3}{s^2+9}}_{F_3(s)} \cdot \underbrace{\frac{1}{s-5}}_{F_4(s)}
$$
(43)

#### **3.4.3 Rücktransformation vom Bildbereich in den Originalbereich**

Für die Rücktransformation dieser algebraische Gleichung wird der *Faltungssatz*  $\mathcal{L}\left\{f_1(t) * f_2(t)\right\} = F_1(s) \cdot F_2(s)$  benötigt.

Dabei werden die einzelnen Bestandteile der Funktion (43) getrennt voneiander rücktransformiert, wobei allgemein  $\mathcal{L}^{-1} \{ F_n(s) \} = f_n(t)$  gilt.

Mit einer Korrespondenztabelle werden die folgenden Zusammenhänge erhalten:

$$
f_1(t) = \mathcal{L}^{-1} \left\{ \frac{2s}{s^2 + 1} \right\} = 2 \cdot \cos(t)
$$
  

$$
f_2(t) = f_4(t) = \mathcal{L}^{-1} \left\{ \frac{1}{s - 5} \right\} = e^{5t}
$$
  

$$
f_3(t) = \mathcal{L}^{-1} \left\{ \frac{3}{s^2 + 9} \right\} = \sin(3t)
$$

Im Folgenden werden die Faltungsprodukte  $f_1(t) * f_2(t)$  und  $f_3(t) * f_4(t)$  bestimmt um die Funktion  $y(t)$  darzustellen.

$$
y(t) = f_1(t) * f_2(t) - f_3(t) * f_4(t)
$$
\n(44)

Bestimmung der Faltungsprodukte:

$$
f_1(t) * f_2(t) = \int_0^t 2 \cdot \cos(u) \cdot e^{5(t-u)} du
$$
  
\n
$$
f_1(t) * f_2(t) = 2e^{5t} \int_0^t \cos(u) \cdot e^{-5u} du
$$
  
\n
$$
f_1(t) * f_2(t) = 2e^{5t} \left[ \frac{e^{-5u}}{(-5)^2 + 1^2} \cdot [-5 \cdot \cos(u) + \sin(u)] \right]_0^t
$$

$$
f_1(t) * f_2(t) = \frac{1}{13} \left[ -5\cos(t) + \sin(t) \right] + \frac{5}{13} e^{5t}
$$
 (45)

$$
f_3(t) * f_4(t) = \int_0^t \sin(3u) \cdot e^{5(t-u)} du
$$
  
\n
$$
f_3(t) * f_4(t) = e^{5t} \int_0^t \sin(3u) \cdot e^{-5u} du
$$
  
\n
$$
f_3(t) * f_4(t) = e^{5t} \left[ \frac{e^{-5u}}{(-5)^2 + 3^2} \cdot [-5 \cdot \sin(3u) - 3 \cdot \cos(3u)] \right]_0^t
$$

$$
f_3(t) * f_4(t) = \frac{1}{34} \left[ -5\sin(3t) - 3\cos(3t) \right] + \frac{3}{34} e^{5t}
$$
 (46)

Aus den Gleichungen (44),(45) und (46) entsteht die Lösung im Originalbereich:

$$
y(t) = \frac{1}{13}\sin(t) - \frac{5}{13}\cos(t) + \frac{5}{34}\sin(3t) + \frac{3}{34}\cos(3t) + \frac{131}{442}e^{5t}
$$
(47)

## **3.5 Anwendung des Verschiebungssatzes**

Es soll die Funktion  $f(t) = \sin(t)$  um 3 Einheiten nach rechts verschoben werden. Wobei davon ausgegangen wird, dass das für *t <* 0 *f*(*t*) = 0 gilt. Somit wird die neue Funktion

$$
g(t-3) = \sin(t-3) \tag{48}
$$

erhalten. Dabei gilt  $t - 3 = \tau$ ,  $t = \tau + 3$  und  $dt = d\tau$ . Sodass die Laplace-Transformierte von

$$
\mathcal{L}\left\{\sin(t-3)\right\} = \int_{-3}^{\infty} \sin(\tau) \cdot e^{-s(3+\tau)} d\tau
$$

$$
= e^{-3s} \cdot \int_{-3}^{\infty} \sin(\tau) \cdot e^{-s\tau} d\tau
$$

$$
= e^{-3s} \cdot \left(\underbrace{\int_{-3}^{0} \sin(\tau) \cdot e^{-s\tau} d\tau}_{n.V=0} + \int_{0}^{\infty} \sin(\tau) \cdot e^{-s\tau} d\tau\right)
$$

$$
= e^{-3s} \cdot \int_{0}^{\infty} \sin(\tau) \cdot e^{-s\tau} d\tau
$$

Mit Hilfe der Korrespondenztabelle wird die Funktion *G*(*s*) im Bildbereich erhalten.

$$
G(s) = \frac{e^{-3s}}{s^2 + 1}
$$
\n(49)

## **4 Literaturverzeichnis**

Papula, L. (2003), Mathematische Formelsammlung: Für Ingenieure und Naturwissenschaftler, Aufl. 8, Vieweg+Teubner Verlag

Papula, L. (2001),Mathematik für Ingenieure und Naturwissenschaftler, Band 2, Aufl. 10, Vieweg Verlag

Föllinger, O. (2011), Laplace-, Fourier- und z-Transformation, Aufl. 10, VDE Verlag

http://dsp-book.narod.ru/TAH/ch05.pdf